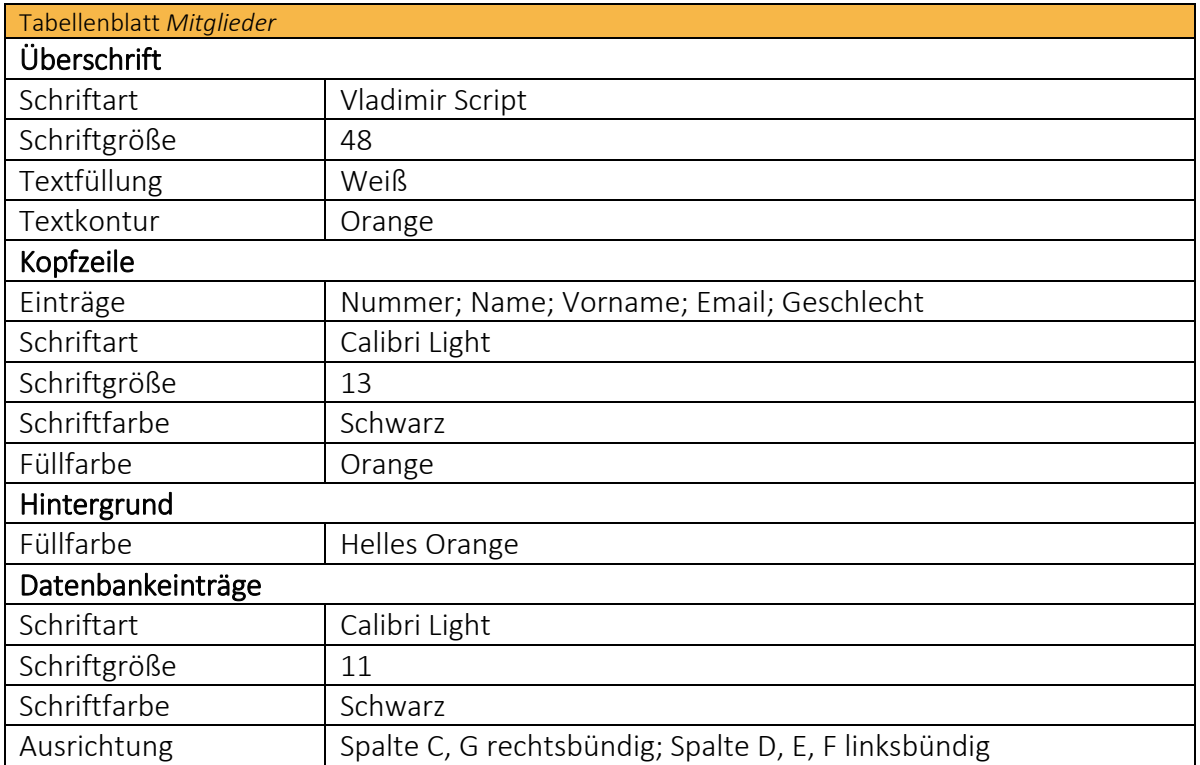

Kealisiere Dein Projekt

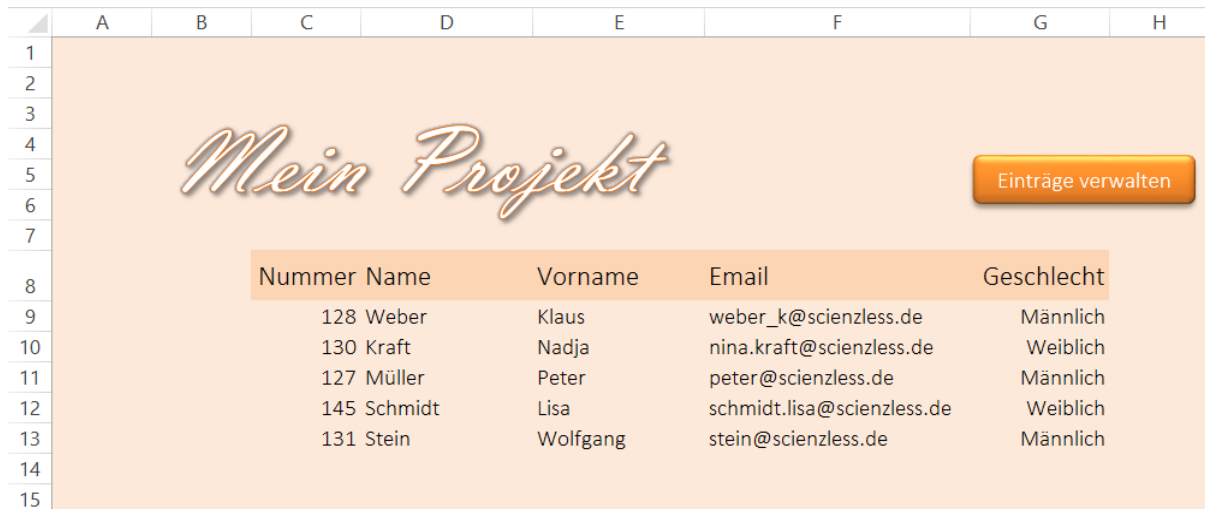